# **CASEY TEENAGE SCHOOL HOLIDAY PROGRAM SUMMER 2019**

# **PROGRAM DESCRIPTION**

The Department of Education and Training in partnership with City of Casey, is pleased to offer students 12-16 years of age a free place in City of Casey Youth Services **Teenage School Holiday Program.** 

The Department will cover payment for the program to encourage students from CALD backgrounds to engage in holiday activities within their community and across Greater Melbourne.

This opportunity will encourage young people from secondary schools in the City of Casey to engage in planned recreational activities alongside peers and Youth Workers.

In addition, it will provide young people who may have not previously connected with City of Casey Youth Services to make connections with peers and Youth Services and learn about the range of services and activities they can engage in during term time and holiday periods.

# **ELIGIBILITY**

The program aims to engage students that may not otherwise be engaged in school holiday programs.

Free places (payment to be covered by the Department of Education and Training) are available to:

- Students from a CALD background enrolled and attending government • secondary school in the City of Casey
- •Students aged 12-16 years

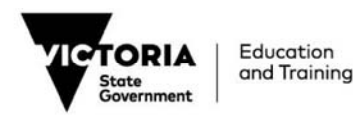

# **HOW TO BOOK**

#### -Visit www.trybooking.com/YVTB

For a free place to be accessed when booking via the above link in the 'Check-out' section enter 'HOLIDAYS' as the Gift / Promotional code

NOTE: 'Gravity Zone' activity requires a waiver form to be signed.

#### **Casey Customer Service Centres**

Booking can also be made in person if the participant does not have access to the internet or requires further assistance. Please reference that a free DET place is sought and reference the promo code 'HOLIDAYS.'

# Narre Warren - Customer Service Centre, Main Office and Council Chamber

**Bunjil Place** Patrick Northeast Drive, Narre Warren, Victoria 3805 (off Princes Highway, near Fountain Gate Shopping Centre)

**AND** 

#### **Cranbourne - Customer Service Centre**

Cranbourne Park Shopping Centre Shop 156, South Gippsland Highway, Cranbourne, Victoria 3977

# **FOR FURTHER INFORMATION**

For more information contact:

City of Casey Telephone: 9705 5200 https://www.casey.vic.gov.au/community-services/youth-services/youth-events

# **TRANSPORTATION**

Transportation to and from the program is available at designated pick up and drop off points throughout Cranbourne, Narre Warren, Hampton Park, Endeavour Hills and Doveton. For information on the transport schedule, please refer to the website link above or the Holiday Program Flyer.

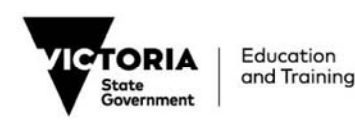